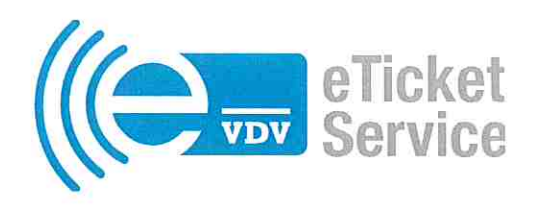

# ZERTIFIZIERUNGSURKUNDE

der

## VDV eTicket Service GmbH & Co. KG Im Mediapark 8a, 50670 Köln

für

## eos.ticketingsuite

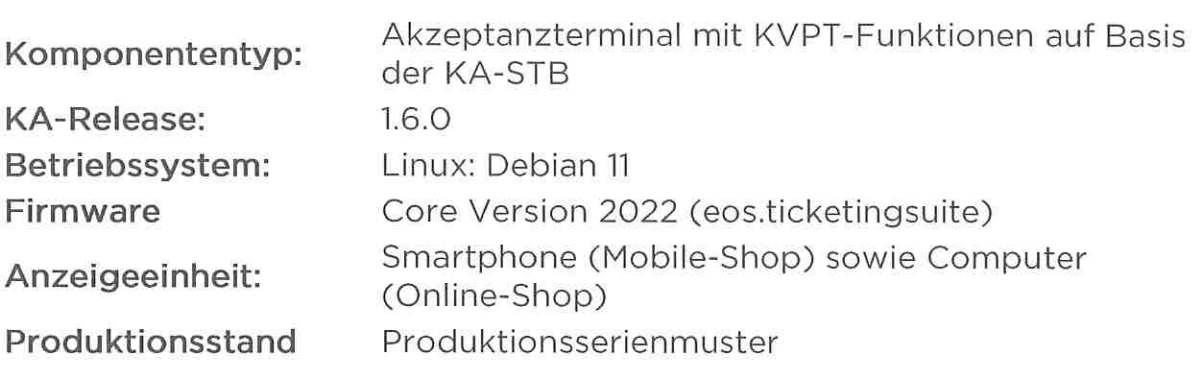

des Herstellers

### eos.uptrade GmbH

Schanzenstraße 70, 20357 Hamburg

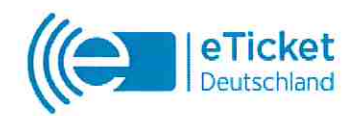

Die Zertifikatserteilung erfolgt auf Grundlage des Testreports1-4302/22-01-O2 der CTC advanced GmbH

Geschäftsführer

Köln, den 29. August 2022 Mils Zeino-Mahmalat

#### Anhang zur Zertifizierungsurkunde eos.ticketingsuite, KA-Release 1.6.0 vom 29. August 2022

Das erteilte Zertifikat ist gültig zur Verwendung in (((eTicket Deutschland Systemen auf Basis der VDV-Kernapplikation Release 1.1.09 bis 1.6.0 für die

#### KVPT-AnwendunqsfälIe/Pakete

#### Basispaket

KVPT: SAM-Konfiguration prüfen

KVPT: Sperrlisten aktualisieren

KVPT: BER\_Kontingente aktualisieren

KVPT: Unvollständig ausgeführte NM-Transaktionen oder Ausgaben einer

Statischen Berechtigung im Terminal registrieren

KVPT: Kryptogramme laden

#### Statische Berechtigung

KVPT: Statische Berechtigung ausgeben

KVPT: EFS mit gesZahl bezahlen

KVPT: Statische Berechtigung zurücknehmen

KVPT: Statische Berechtigung erstatten

KVPT: EFS gegen gesetzliches Zahlungsmittel zurückzahlen

KVPT: Statische Berechtigung ändern

KVPT: Statische Berechtigung Beleg drucken

KVPT: ZSAM-Zertifikat entgegennehmen

Das Akzeptanzterminal ist damit geeignet, in Systemen mit der optionalen Ergänzung:

• Statische Berechtigung

eingesetzt zu werden.